# Algorithmique Partiel  $n^{\circ}3$  (P3)

Info-spé (S3) **EPITA** 

18 décembre 2018 - 9 : 30

### Consignes (à lire) :

- □ Vous devez répondre sur les feuilles de réponses prévues à cet effet.
	- Aucune autre feuille ne sera ramassée (gardez vos brouillons pour vous).
	- Répondez dans les espaces prévus, les réponses en dehors ne seront pas corrigées : utilisez des brouillons !
	- Ne séparez pas les feuilles à moins de pouvoir les ré-agrafer pour les rendre.
	- Aucune réponse au crayon de papier ne sera corrigée.
- $\Box$  La présentation est notée en moins, c'est à dire que vous êtes noté sur 20 et que les points de présentation (2 au maximum) sont retirés de cette note.
- □ Le code :
	- Tout code doit être écrit dans le langage Python (pas de C, Caml, Algo ou autre).
	- Tout code Python non indenté ne sera pas corrigé.
	- Tout ce dont vous avez besoin (classes, fonctions, méthodes) est indiqué dans l'énoncé !
	- Vous pouvez également écrire vos propres fonctions, dans ce cas elles doivent être documentées (on doit savoir ce qu'elles font).

Dans tous les cas, la dernière fonction écrite doit être celle qui répond à la question.

 $\Box$  Durée : 2h00

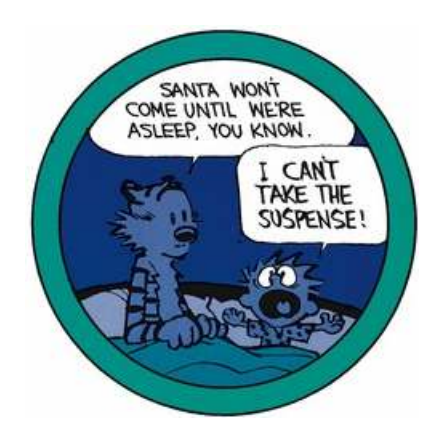

#### Exercice 1 (Warshall - Union-Find  $-3$  points)

Soit le graphe non orienté  $G = \langle S, A \rangle$ , où les sommets sont numérotés de 0 à 9. L'algorithme Warshall vu en cours a permis de construire la matrice suivante (pas de valeur =  $faux$ ,  $1 = vrai$ ) à partir de G :

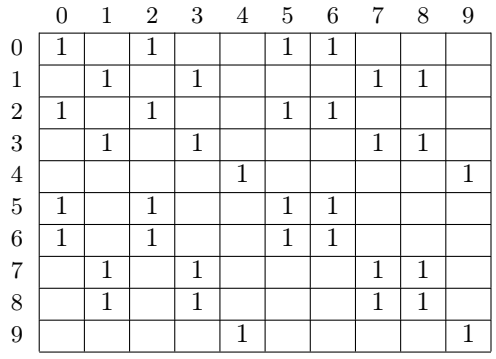

- 1. Quelles sont les composantes connexes (ensembles de sommets) du graphe G ?
- 2. On applique les algorithmes trouver et réunir (versions non optimisées) à la liste des arêtes A de G. Parmi les vecteurs suivants, lesquels pourraient correspondre au résultat ?

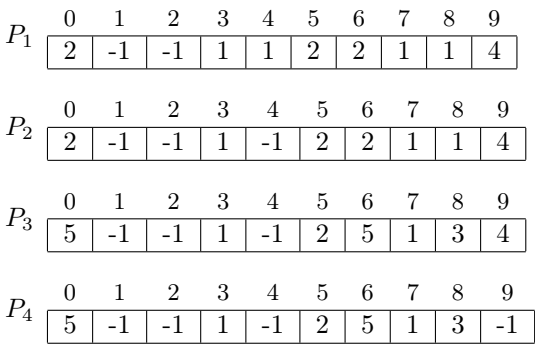

#### Exercice 2 (Dans les profondeurs de la forêt couvrante – 2 points)

Représenter (dessiner) la forêt couvrante associée au parcours en profondeur du graphe G. Ajouter aussi les autres arcs en les qualifiant à l'aide d'une légende explicite. On considérera le sommet 1 comme base du parcours, les sommets devant être choisis en ordre numérique croissant.

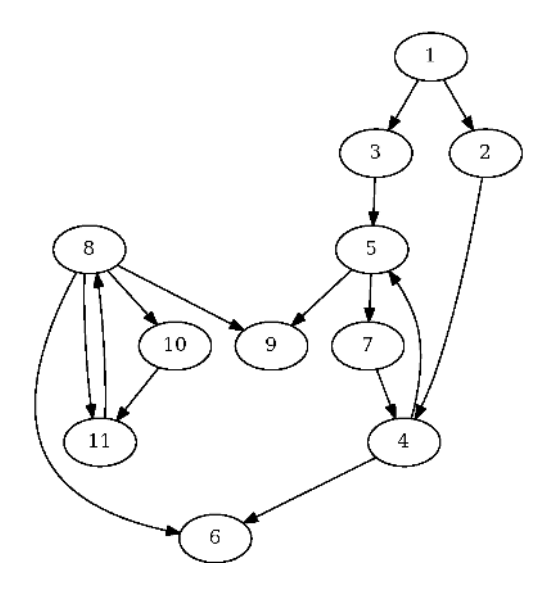

FIGURE  $1 -$ Un graphe orienté

#### Exercice 3 (Composantes – 3 points)

Écrire la fonction components qui détermine les composantes connexes d'un graphe non orienté.

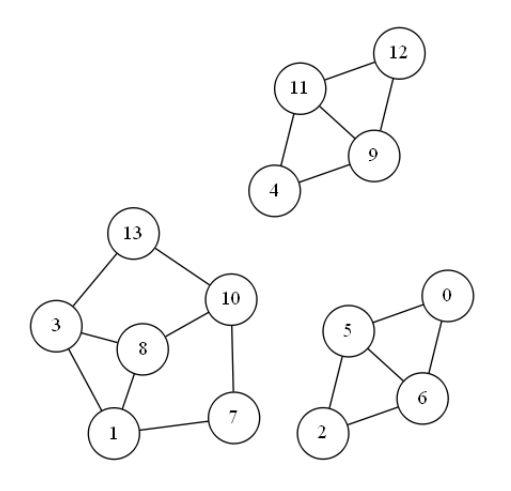

La fonction retourne un couple :

- Le nombre de composantes connexes du graphe ;
- le vecteur des composantes : un vecteur qui indique pour chaque sommet le numéro de la composante à laquelle il appartient.

Exemple d'application, avec  $G1$  le graphe de la figure  $2$ :

>>> components (G1)  $(3, [1, 2, 1, 2, 3, 1, 1, 2, 2, 3, 2, 3, 3, 2])$ 

Figure 2 – Graphe G1

#### Exercice 4 (Diamètre – 5 *points*)

#### Définitions :

- La distance entre deux sommets d'un graphe est le nombre d'arêtes d'une plus courte chaîne entre ces deux sommets.
- Le diamètre d'un graphe est la plus grande distance qu'il puisse exister entre deux de ses sommets.

Lorsque le graphe est un arbre, le calcul du diamètre est simple :

- À partir d'un sommet quelconque  $s_0$ , on cherche un sommet  $s_1$  de distance maximale à  $s_0$ .
- À partir de  $s_1$ , on cherche un sommet  $s_2$  de distance maximale à  $s_1$ .
- La distance entre  $s_1$  et  $s_2$  est le diamètre du graphe.

Écrire la fonction diameter qui calcule le diamètre d'un graphe qui est un arbre.

#### Exercice 5 (Euler – 6 *points*)

Un graphe non orienté est dit *Eulérien* si on peut trouver une *chaîne eulérienne* passant par toutes ses arêtes une fois et une seule ou un cycle eulérien (dont les extrémités coïncident).

Le théorème d'Euler énonce qu'un graphe non orienté admet une *chaîne eulérienne* si et seulement si il est connexe et admet zéro ou deux sommets de degrés impairs. Si tous les sommets sont de degrés pairs, il s'agit d'un cycle eulérien.

Écrire une fonction, utilisant obligatoirement un parcours profondeur qui détermine si un graphe non orienté simple est eulérien, c'est-à-dire possède une chaîne ou un cycle eulérien.

Un peu d'aide : comment connaître le degré d'un sommet avec l'implémentation par listes d'adjacence ?

Exercice 6 (What is this  $? - 3 points$ )

```
1 def \_what(G, x, d):
2 \operatorname{lc} = 03 for y in G. adjlists [x]:
4 if d [y] = -1:
d[y] = d[x] + 16 lc = max(lc, -_{w}hat(G, y, d))7 else :
8 if d[y] + 1 < d[x]:
9 lc = max(lc, d[x] - d[y] + 1)10 return lc
11
12 def what (G):
13 d = [-1] * G. order14 1c = 015 for x in range (G.\text{order}):
16 if d[x] == -1:d [x] = 018 1c = max(1c, -1), x, d)
r return (1c, d) FIGURE 4 – Graphe G_4
```
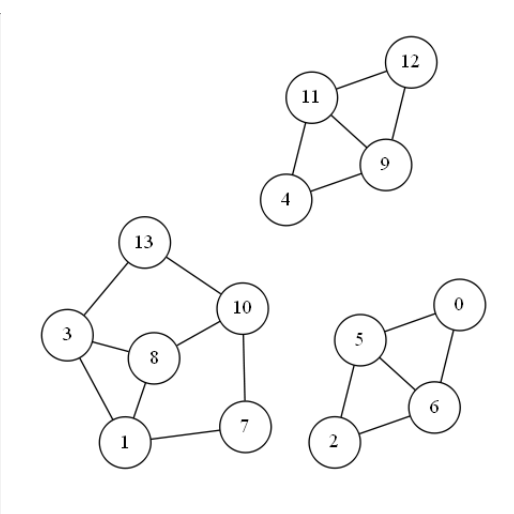

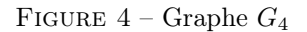

- 1. Quel sera le résultat retourné par what( $G_4$ ) avec  $G_4$  le graphe ci-dessus, dont les listes de successeurs sont en ordre croissant de numéros ?
- 2. Que représente le vecteur d ?
- 3. Bonus : Que représente la valeur lc ?

## Annexes

Les classes Graph et Queue sont supposées importées. Les graphes manipulés ne peuvent pas être vides.

#### Les graphes

Tous les exercices utilisent l'implémentation par listes d'adjacences des graphes.

```
1 class Graph :
2 def __init__(self, order, directed = False):
3 self . order = order
4 self . directed = directed
5 self . adjlists = []
6 for i in range (order):
7 self . adjlists . append ([])
8 def addedge (self, src, dst):
9 self.adjlists [src].append (dst)
10 if not self . directed and dst != src:
11 self.adjlists [dst].append (src)
```
Les files

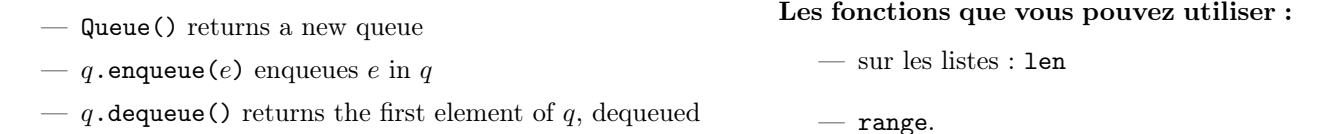

 $-q$ .dequeue() returns the first element of q, dequeued

— q.isempty() tests whether q is empty

#### Vos fonctions

Vous pouvez également écrire vos propres fonctions, dans ce cas elles doivent être documentées (on doit savoir ce qu'elles font).

Dans tous les cas, la dernière fonction écrite doit être celle qui répond à la question.

#### Rappel :

Les entiers ne peuvent pas être "passés par référence" en Python...

# 5